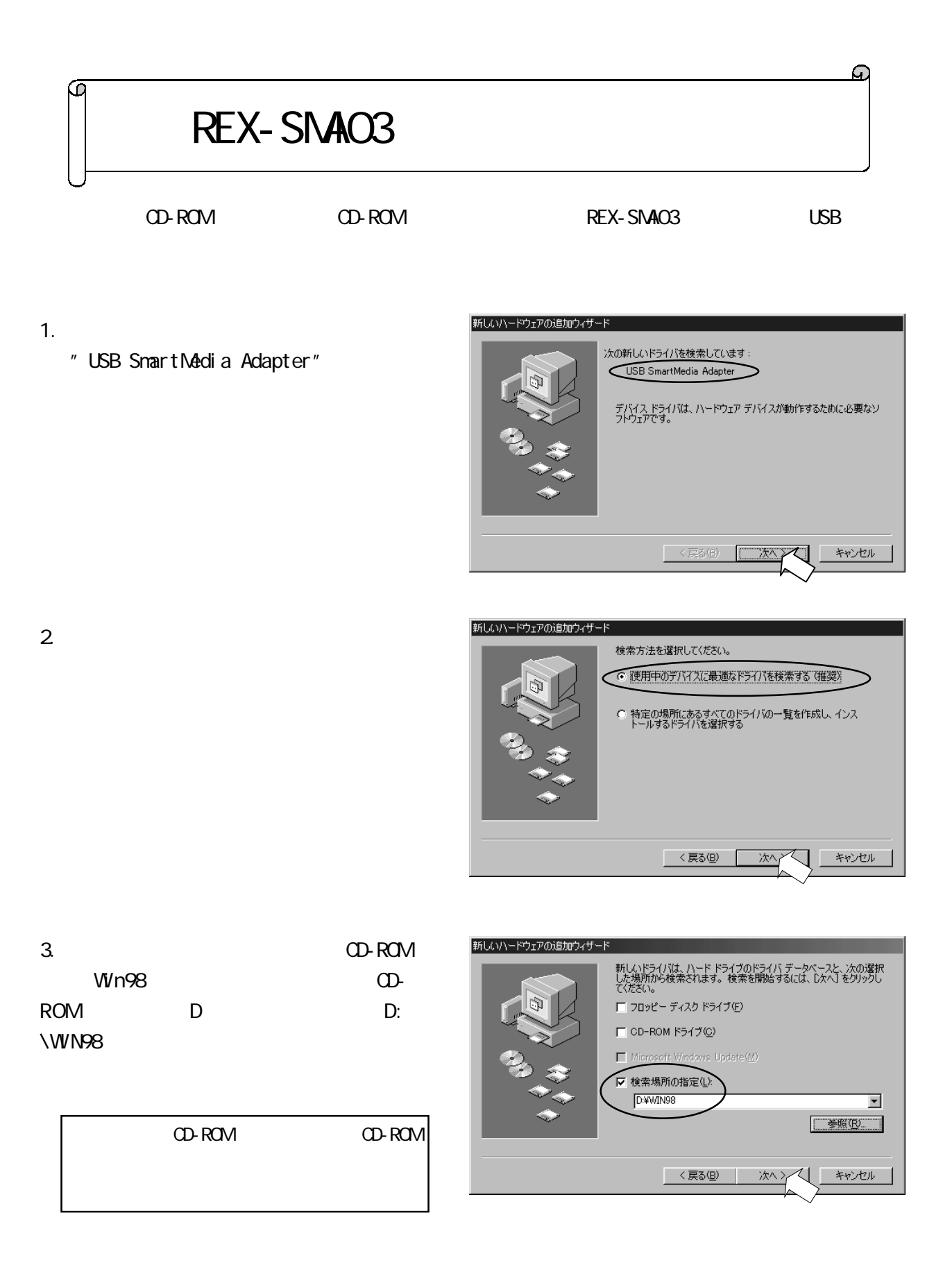

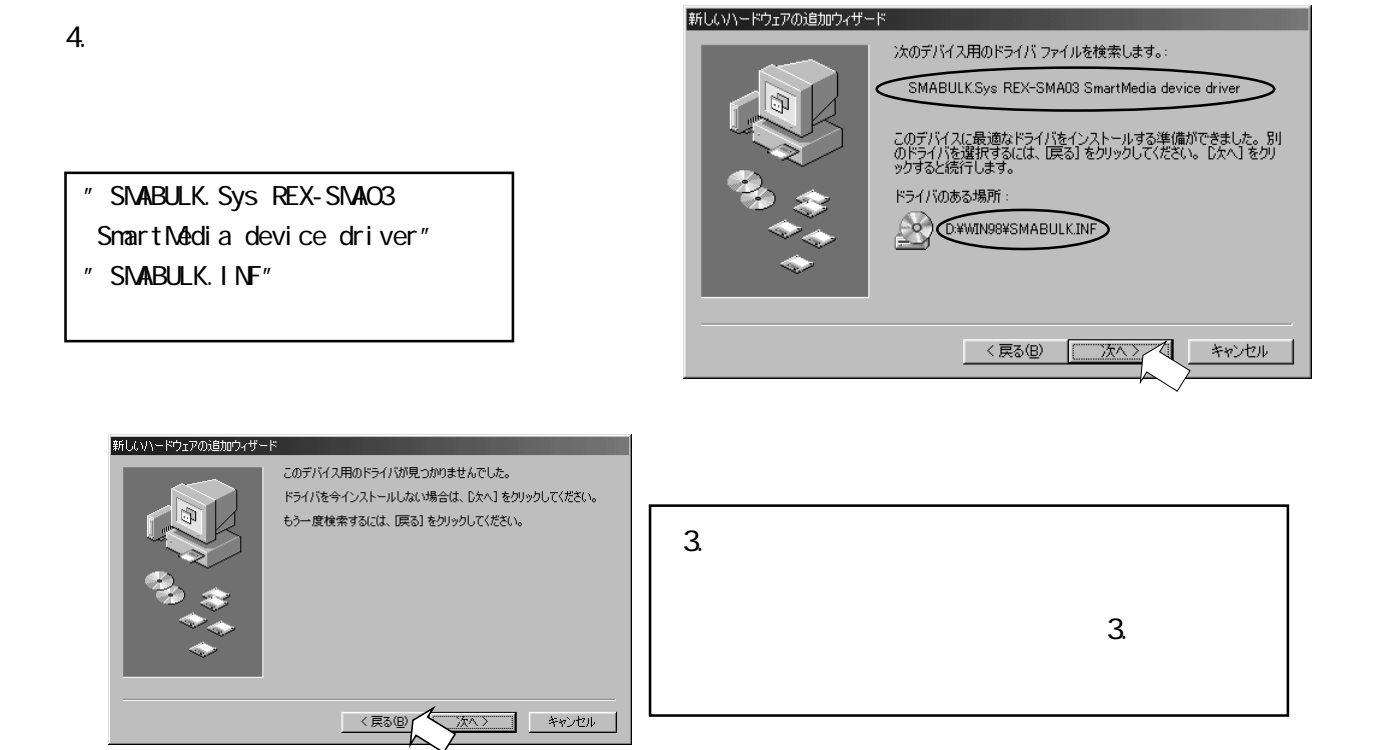

5. " SNABULK. Sys REX-SNAO3 SnartNedia device driver"

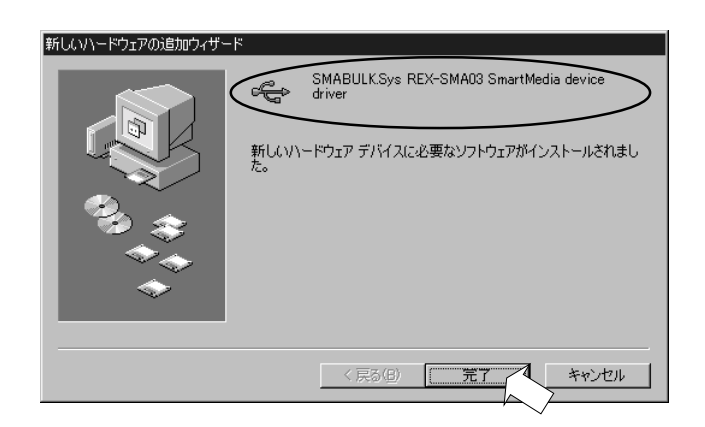

- $6.$ 
	- " REX-SmaO3 SmartMedia Adapter"

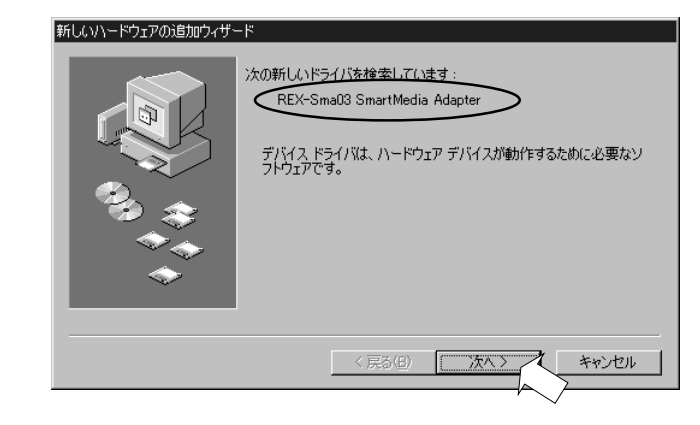

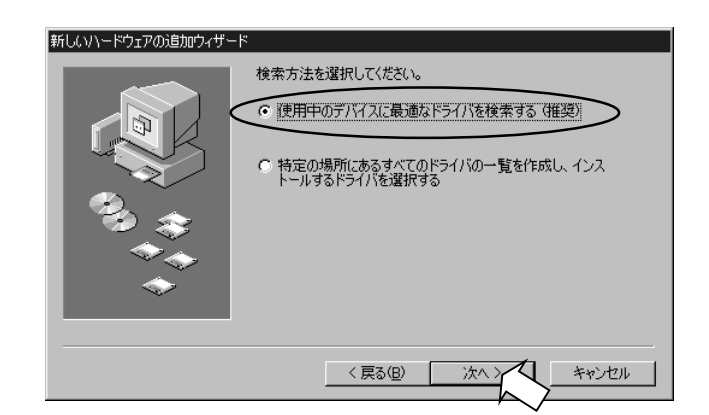

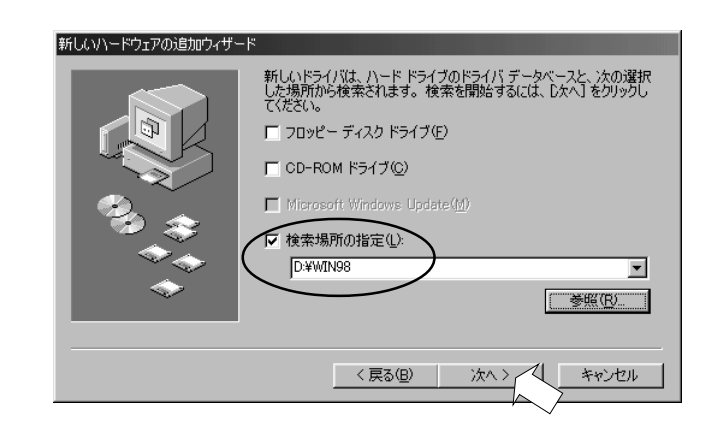

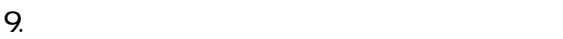

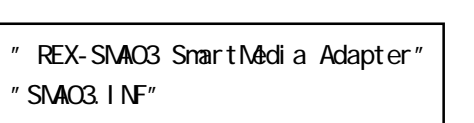

 $8.$  CD-

CD-ROM CD-ROM

ROM Win98

D: \WN98

CD-ROM D

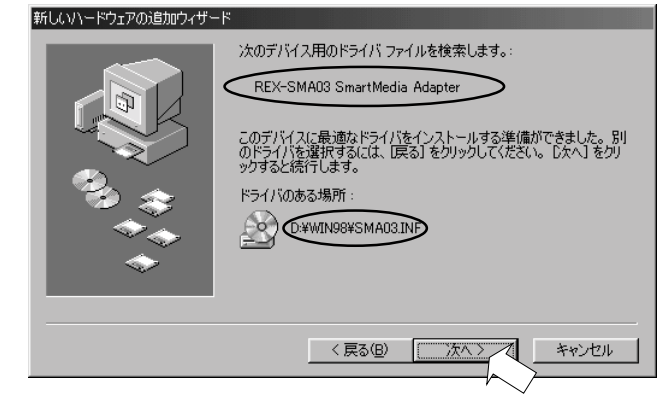

10. " REX-SNAO3 SmartMedia Adapter"

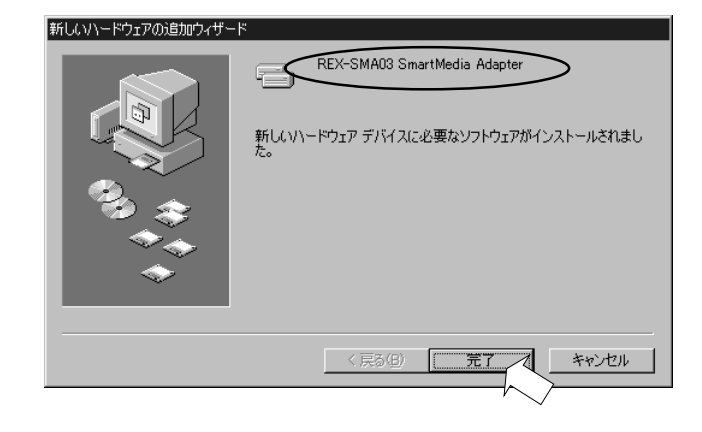

11.  $\blacksquare$ 

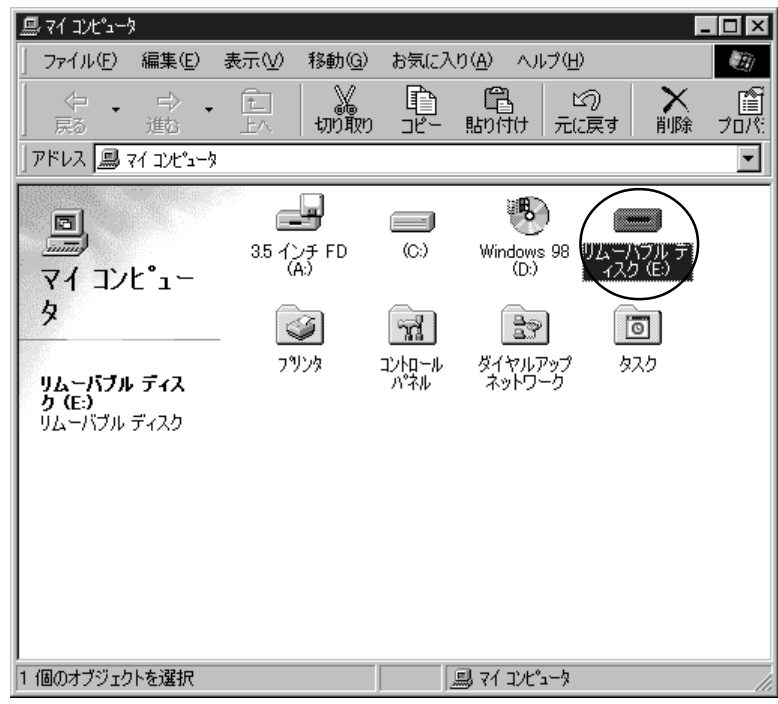